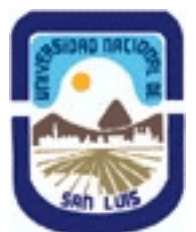

# **Ministerio de Cultura y Educación Universidad Nacional de San Luis Facultad de Ciencias Físico Matemáticas y Naturales Departamento: Informatica Area: Area III: Servicios**

**(Programa del año 2017) (Programa en trámite de aprobación) (Presentado el 07/12/2021 18:16:43)**

## **I - Oferta Académica**

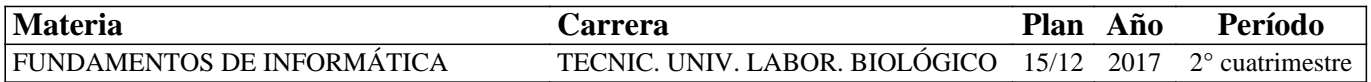

## **II - Equipo Docente**

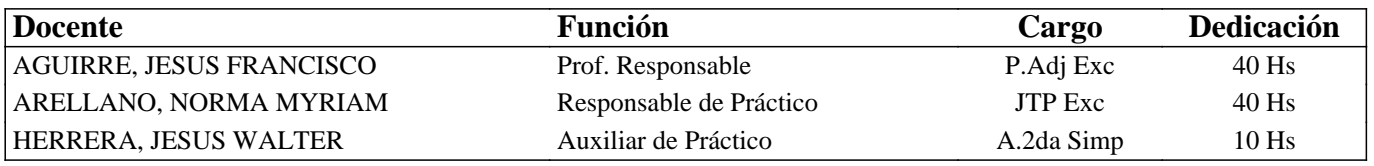

## **III - Características del Curso**

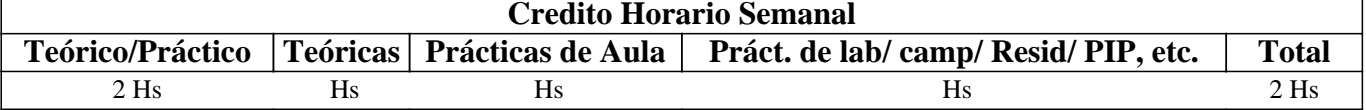

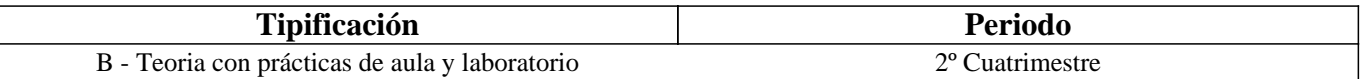

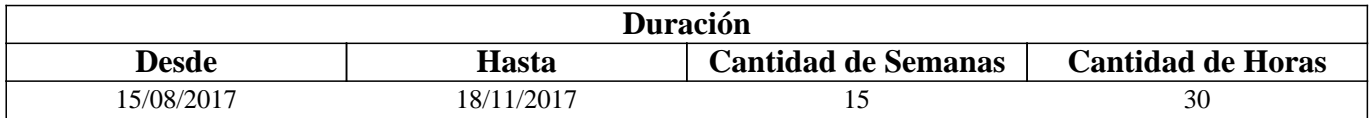

## **IV - Fundamentación**

Se introduce al alumno en el uso del Sistema Operativo Windows, el procesador de textos Microsoft Word, la planilla de cálculo Microsoft Excel y utilitarios.

Se imparten los conocimientos básicos para hacer una correcta administración de la información y elaboración de documentos y planillas con formato y se incentiva a que el alumno sea capaz de continuar con su autoaprendizaje en temas de mayor complejidad. Además el alumno aprenderá sobre los utilitarios más importantes, sus usos y aplicaciones.

# **V - Objetivos / Resultados de Aprendizaje**

Lograr que el alumno:

- integre los conceptos adquiridos sobre el Sistema Operativo Windows y realice una correcta administración de la información,

- reconozca y utilice correctamente los distintos periféricos de una computadora,

- se familiarice con los conceptos de carácter, párrafo y página, utilizando los formatos definidos para cada uno,

- maneje fluidamente el armado de gráficos, fórmulas y funciones más comunes en Excel,

- utilice los utilitario más usados del mercado,

- integre los conceptos adquiridos.

## **VI - Contenidos**

## **Unidad I: Fundamentos de Word**

Formato de carácter. Formato párrafo. Copiar, cortar y pegar texto. Diferentes opciones para guardar un documento. Revisión

Ortográfica. Configuración de página. Salto y Numeración de página. Encabezado y pie de página.

#### **Unidad II: Imagen, tablas y columnas**

Insertar imagen desde archivo. Insertar imagen prediseñada. Inserción y edición de tablas. Bordes y sombreado. Formato de tabla. Autoformato. Numeración y viñetas. Columnas.

### **Unidad III: Fundamentos de Excel**

Formato de celda: Alineación. Orientación. Fuentes. Estilos, Bordes, Tramas. Libros y hojas. Presentación preliminar. Preparar páginas.

Fórmulas, funciones y trabajo con bloques de celdas. Referenciar celdas, mover y copiar fórmulas y funciones. Referencia de celdas: Absoluta y Relativa. Bloques de datos.

#### **Unidad IV: Gráficos**

Asistente para gráficos. Tipos. Series. Ejes. Personalización. Inserción del gráfico en la hoja. Impresión de planillas. Asistente para gráficos. Tipos. Series. Ejes. Personalización. Inserción del gráfico en la hoja. Impresión de planillas. 8 03-oct Panel de control - mantenimiento - información de sistema

#### **Unidad V: Utilitarios**

Desfragmentadores. Antivirus.Compresores de archivo

# **VII - Plan de Trabajos Prácticos**

T.P. Nº 1: Comandos básicos de un procesador de texto

T.P. Nº 2: Comandos avanzados de un procesador de texto

T.P. Nº 3: Comandos básicos de una planilla de cálculos

T.P. Nº 4: Comandos avanzados de una planilla de cálculos

T.P. Nº 5: Gráficos e impresión

T.P. Nº 6: Utilitarios

# **VIII - Regimen de Aprobación**

Los alumnos podrán aprobar la materia bajo el régimen "Regular" o "Promocional", según los siguientes requisitos

Régimen para alumnos Regulares:

Para regularizar la materia los alumnos deberán:

1- Asistir al 60% de las clases prácticas,

2- Aprobar la evaluación parcial en el laboratorio de primera instancia o en las respectivas recuperaciones con una nota de 6 o superior (según Ordenanza CS N°32/14).

Si el alumno regularizó la materia podrá acceder a un examen regular sobre los temas del programa.

Régimen para alumnos Promocionales:

Para promocionar la materia los alumnos deberán:

1- Asistir al 70% de las clases teóricas-prácticas.

2- Aprobar la evaluación parcial de primera instancia o en las respectivas recuperaciones con una nota de 7 o superior (según Ordenanza CS N°32/14),

La nota final provendrá de un promedio de las notas obtenidas en las evaluaciones realizadas en forma continua.

NOTA: La asignatura NO puede rendirse como libre.

# **IX - Bibliografía Básica**

**[1]** "Office, MICROSOFT OFFICE VS OPEN OFFICE", L. Uribe Villamil, L. Acevedo Espetia, H. Mendoza Barajas, **[2]** Editorial ALFAOMEGA GRUPO EDITOR, 2010, ISBN: 9789586827867

**[3]** "Tutorial de Windows e Internet, Word 2003 y Excel 2003" – Desarrollado por el Área de Servicios, Dpto. Informática, **[4]** FCFMyN. UNSL.

**[5]** "CURSO COMPLETO DE INFORMÁTICA - Sistemas Operativos - Aplicaciones

**[6]** Ofimáticas-Internet-Multimedia-Seguridad", R. Peña, J. CUARTERO, Editorial Alfaomega, 2013, ISBN: 9786077076957

- **[7]** "Domine Microsoft Office 2010", F. Pascual, M. Morales, Editorial ALFAOMEGA GRUPO EDITOR, 2010,
- **[8]** ISBN:9786077073550
- **[9]** "Intervención Socioeducativa e Internet", C. Henao Pérez, Editorial Alfaomega, 2016, ISBN: 9786076227404
- **[10]** "Microsoft Word 2003" Scout María Kimbert ANAYA MULTIMEDIA. 2003 ISBN-13: 9788441516182.

**[11]** "Excel 2003 En Un Solo Libro" - SZERMAN NORBERTO - Editorial GYR ISBN 9789875390317 - Edición 2006

# **X - Bibliografia Complementaria**

**[1]** Domine Microsof Office Professional. Edición 2003, 2002 y 2000".- Pascual Gonzalez Francisco – Editorial RA-MA **[2]** Editorial – 2004 - ISBN: 978-84-7897-606-5

**[3]** "Microsoft Office Excel 2003 Paso A Paso" - FRYE CURTIS - Editorial MCGRAW-HILL- 2004 - ISBN:

**[4]** 9788448140625

**[5]** "Aprender Windows 8.1 con 100 Ejercicios Practicos", Editorial Marcombo, 2014, ISBN: 9788426721648

# **XI - Resumen de Objetivos**

Desarrollar en el alumno la capacidad de:

• usar adecuadamente el sistema operativo Windows,

• utilizar adecuadamente las aplicaciones Word y Excel para crear documentos y planillas técnicos,

• incorporar nuevos conceptos de dichas herramientas a partir del autoaprendizaje.

# **XII - Resumen del Programa**

Se introduce al alumno en el uso de un procesador de texto y de una planilla de cálculo más utilizada en el mercado. Se analizan sus funciones y se desarrollan prácticas de laboratorio con dichas aplicaciones.

# **XIII - Imprevistos**

Las actividades solicitadas por la cátedra se recepcionan por la plataforma "Aulas Virtuales" de la universidad.

# **XIV - Otros**

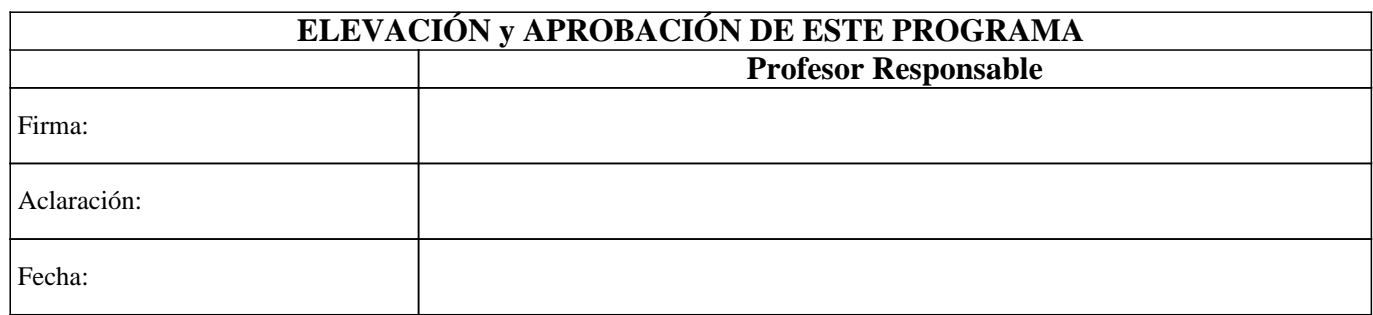